# C++ Exercises

IMPORTANT NOTE: The university cluster machines DO NOT allow programs to be compiled and run from your default network (P:) drive. You should work in the C:\temp directory and then at the end of each session move your work to your P: drive or a memory stick.

#### Basic Syntax

- 1. Use Visual Studio to create the "hello world" program as <sup>a</sup> Console Application. What do you notice when you run the program from within Visual Studio? Can you think of <sup>a</sup> way to prevent this?
- 2. Write a program to calculate the (compound) interest on an initial investment of  $\pounds 100$  at an annual interest rate of 5% by using <sup>a</sup> loop structure. Do not derive or use the compound interest formula. The idea is to use <sup>a</sup> loop structure to add the compound interest to the present balance. You should assume that interest is paid annually and print the balance every year for <sup>10</sup> years.

Modify your code so that the interest rate is entered from the command line. Make sure that your program issues an error if the interest rate is not a real number in the range  $0 \le r \le 100$ .

Modify your code again so that the interest rate is read from a file called rate.dat. Where must the file be located? Try writing <sup>a</sup> file from the program and then searching for it.

3. Write a program to generate a list of values of x and  $x^4$  for N values of x equally spaced between <sup>−</sup><sup>10</sup> and 10. You should use <sup>a</sup> single loop in your program. Try to write the same program using for, while and do-while loops. Which do you prefer?

Modify your program so that it writes the output into <sup>a</sup> file. Import the file into Excel and plot your answer for  $N = 10$ , 100 and 1000.

4. Write <sup>a</sup> program that stores the first <sup>N</sup> integers (starting from 1) in <sup>a</sup> single array. You should allow the value N to be entered from the command line and use dynamic allocation to create the array. Print the array to the screen at the end of your program.

Modify your program so that the array can be extended by a number  $M$  also entered from the command line and then print it again. Sample output is shown below. the command line and then print it again. Sample output is shown below.

Enter N: <sup>5</sup> <sup>1</sup> <sup>4</sup> <sup>9</sup> <sup>16</sup> <sup>25</sup>Enter M: <sup>3</sup><sup>1</sup> <sup>4</sup> <sup>9</sup> <sup>16</sup> <sup>25</sup> <sup>36</sup> <sup>49</sup> <sup>64</sup>

### $C++$  Functions

- 1. Write your own implementation of the function double power(double x, int y); that returns the value  $x^y$  for integer y. Make sure that your function works correctly for both positive and negative values of  $y$ .
- 2. Write a function to compute the value of  $\exp x$  using the first N terms of the power series expansion  $(N \text{ should be an argument to the function})$ :

$$
\exp x \approx \sum_{n=0}^{N} \frac{x^n}{n!}
$$

How many terms of the series are required to agree with the built-in exp function? Produce side-by-side output of the two functions for equally-spaced points in the range  $x \in [0, 10]$ . Import your output into Excel and compare the graphs of the two answers.

3. Write <sup>a</sup> function

double normal\_dist(double mu, double sigma, double x);

that returns the probability density function of the normal distribution

$$
n(x; \mu, \sigma) = \frac{1}{\sqrt{2\pi}\sigma} \exp\left(-\frac{1}{2}\left[\frac{x-\mu}{\sigma}\right]^2\right)
$$

For the standard normal distribution ( $u = 0$ ,  $\sigma = 1$ ), use your function to find the value(s)  $x_m$  for which  $n(x_m) < 1.0e^{-14}$  to two decimal places?

4. Write <sup>a</sup> function that calculates the cumulative density function of the standard normal distribution

$$
N(x; \mu = 0, \sigma = 1) = \int_{-\infty}^{x} n(x; \mu = 0, \sigma = 1) dx.
$$

You should use your function normal\_dist as the integrand and take the approximation  $x_m$ as the lower limit of integration. Split your domain into  $M$  sub-domains and integrate each sub-domain using a standard numerical scheme, say the transgium rule. sub-domain using <sup>a</sup> standard numerical scheme, say the trapezium rule,

$$
\int_{a}^{b} f(x) dx = (b - a) \frac{f(a) + f(b)}{2},
$$

or Simpson's rule

$$
\int_a^b f(x) \, dx = \frac{b-a}{6} \bigg[ f(a) + 4f((a+b)/2) + f(b) \bigg].
$$

Compare your results against standard tables or the built-in function in Excel.

#### Classes

1. Write your own simple Account class. You should be able to make deposits and withdrawals and read out the balance — <sup>a</sup> private double variable. Member functions should be:

void Account::withdraw(const double &amount); //Take from account void Account::deposit(const double &amount); // Put into accountdouble account::balance(void); //Return the balance

Make sure that the Account constructor function initialises the balance to zero. If you like, add an overloaded constructor function to set an initial balance.

- 2. Modify your Account class so that it writes <sup>a</sup> record of every transaction into <sup>a</sup> file. Make sure that you handle file opening and closing properly. If you have multiple accounts where will you write the transactions?
- 3. Write <sup>a</sup> derived class DepositAccount that inherits from the Account class. The account should pay interest at an annual rate that is private member data, but impose a  $\mathcal{L}10$  fee for every withdrawal. You should overload the member functions of Account where necessary. How will you determine when to pay interest?
- 4. Write <sup>a</sup> base class ContinuousProbabilityDistribution that contains the member functions:

virtual double pdf(const double  $kx$ )=0; //Probability density function double cdf(const double &x); //Cumulative density functiondouble expectation();double variance();double probability(const double &lower, const double &upper);

You should use a numerical integration scheme to calculate the **cdf** (cumulative density function), the expectation and the variance using the <sup>p</sup>df function. Do you think that this will be efficient? The probability function should return  $P(lower < x < upper)$ , which can be calculated by taking the difference of two cdf values, or direct numerical integration; which will be more efficient?

Write three specific derived classes:

class NormalDistribution : public ContinuousProbabilityDistribution class LogNormalDistribution : public ContinuousProbabilityDistributionclass GammaDistribution : public ContinuousProbabilityDistribution

and overload the <sup>p</sup>df function in each case:

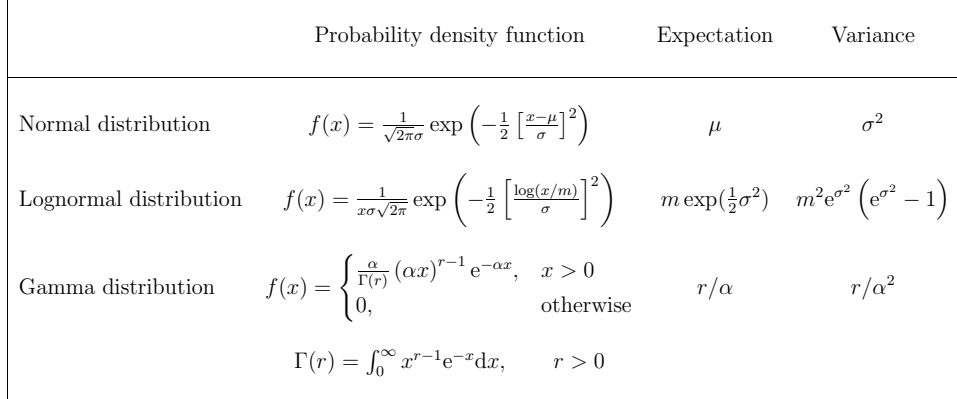

Note that  $\mu$ ,  $\sigma$ ,  $m$ ,  $\alpha$  and  $r$  are parameters that should be member data of the appropriate distribution and the Gamma distribution should have <sup>a</sup> member function that calculates the Gamma function.

Compare your numerically evaluated expectations and variances with the analytic values presented above. How would you improve the class?

## Interfacing C++ and Excel

1. Create your own DLL that implements the simple square() function from the notes.

double \_\_stdcall square(double &x) {return x\*x;}

Write an Excel Workbook that uses the square function to calculate the squares of the numbers <sup>1</sup> to <sup>100</sup> and <sup>p</sup>lots your results as <sup>a</sup> graph.

2. Modify your DLL so that it also includes a function that calculates the balance after  $N$  years of compound interest on an initial investment X at an annual interest rate  $r(0 \le r \le 1)$ , assuming that interest is added m times in a year. In other words, the function should return<br>the surfus of the formula the value of the formula

$$
B = X \left( 1 + \frac{r}{m} \right)^{Nm}.
$$

and take the arguments,  $X$ ,  $r$ ,  $m$  and  $N$ .

Write <sup>a</sup> Workbook that calls your new function from Excel. Is it faster or slower to use the C++ function, or compute the value in Excel directly?

- 3. Write <sup>a</sup> wrapper function to your PDF classes so that you can call their member function probability() from within Excel. You will either have to write <sup>a</sup> separate function for each PDF class, or you can write one function that takes an additional (integer) argument that specifies which class to use.
- 4. Type in the example C++ program from the notes that was used to generate the grap<sup>h</sup> of  $f(x) = e^{-x} \sin(x)$ . Check that you can compile and run the program. Modify the program so that it produces <sup>a</sup> single grap<sup>h</sup> of the three different mathematical functions

$$
f(x) = \sin(x), \quad g(x) = \cos(x), \quad h(x) = \tan(x),
$$

over the range  $x \in [0, 2\pi]$ .

Modify the program so that it contains a single  $C++$  function that can be used to plot the grap<sup>h</sup> of any mathematical function over any desired range.